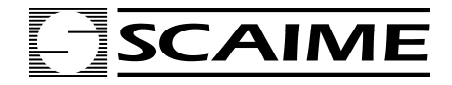

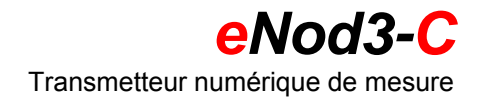

# **Communication ModBus RTU**

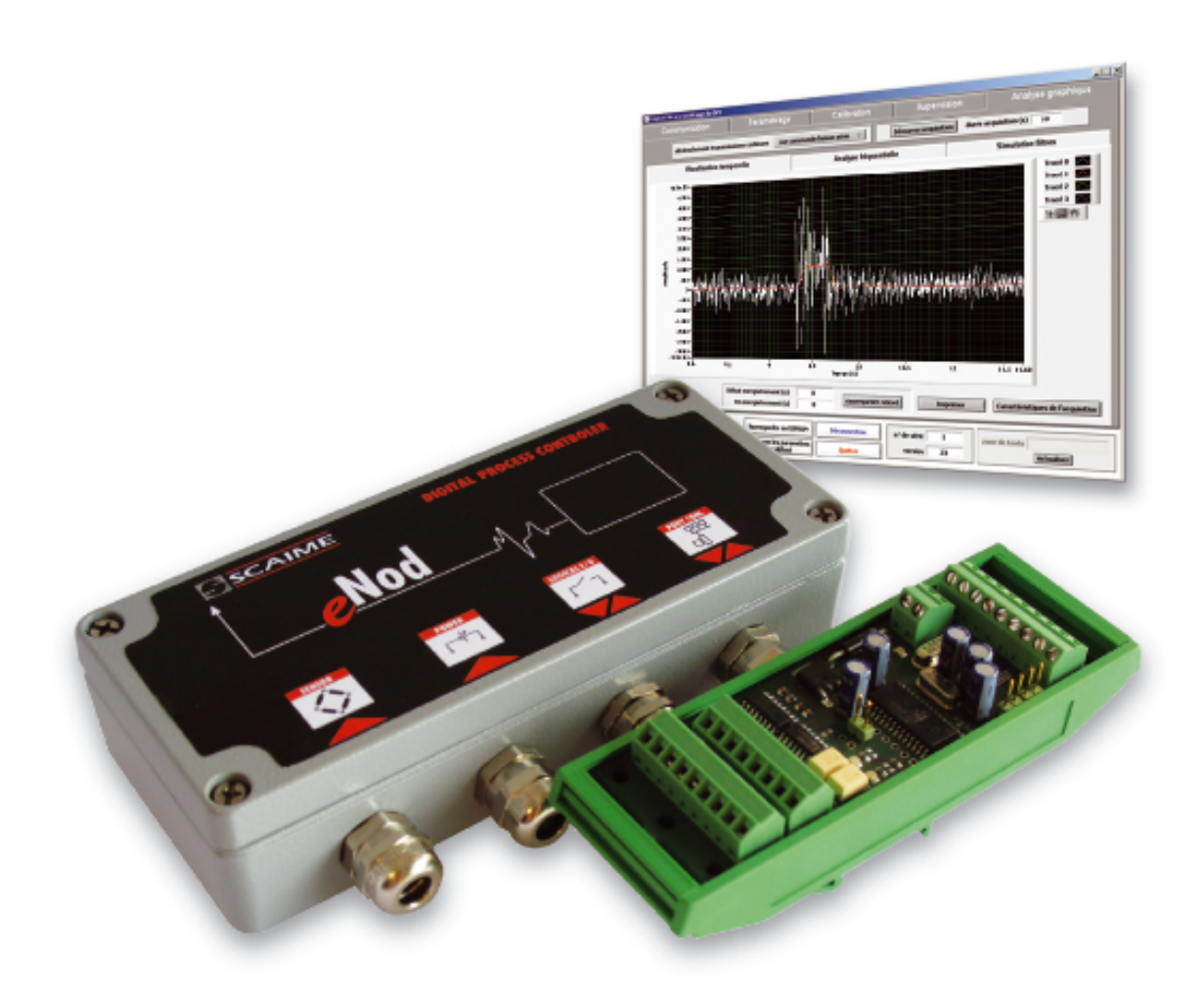

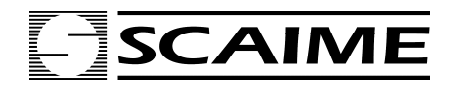

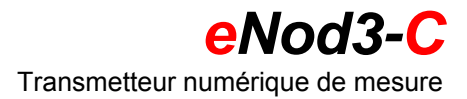

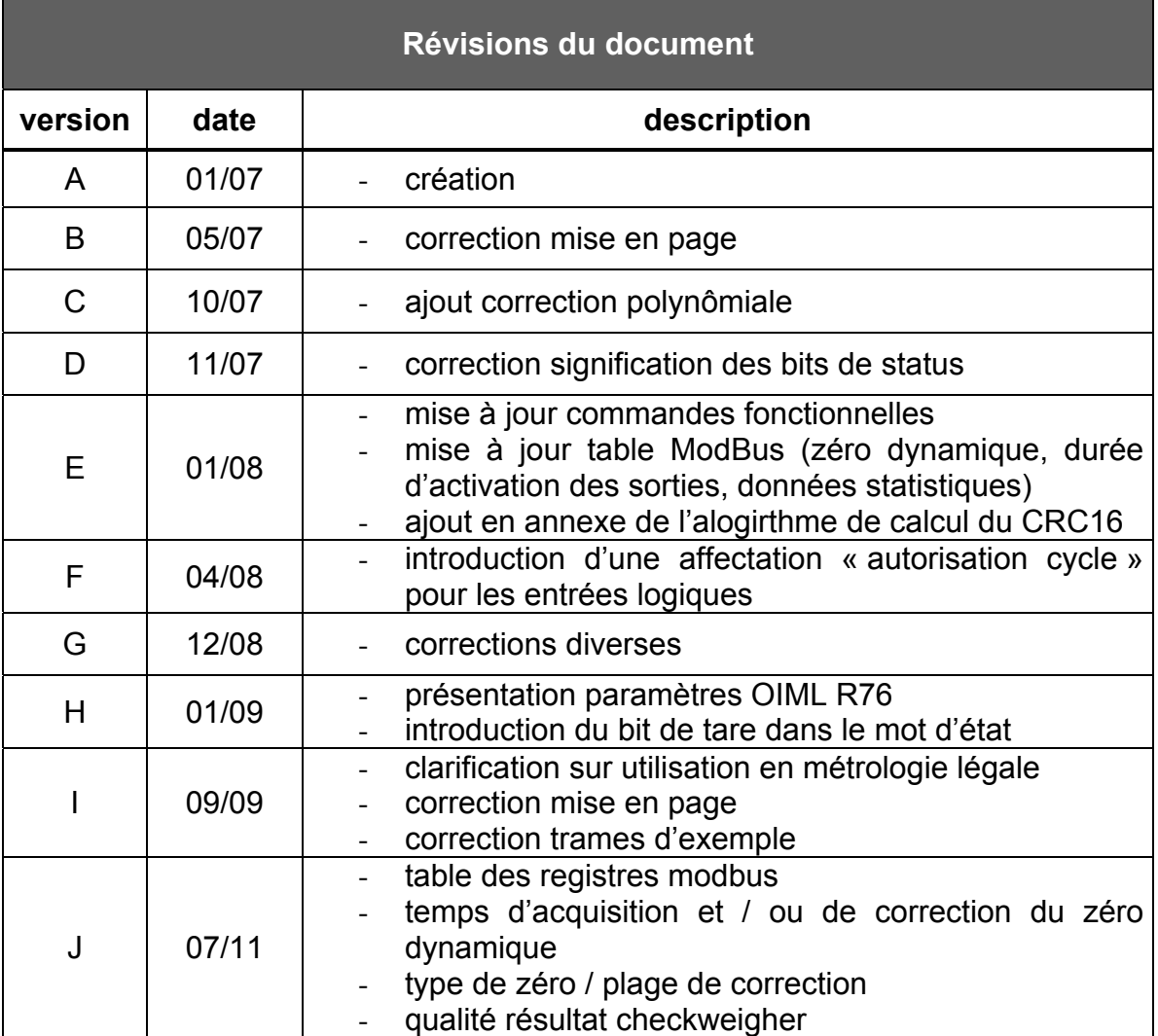

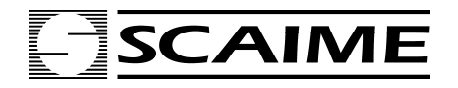

# eNod3-C

Transmetteur numérique de mesure

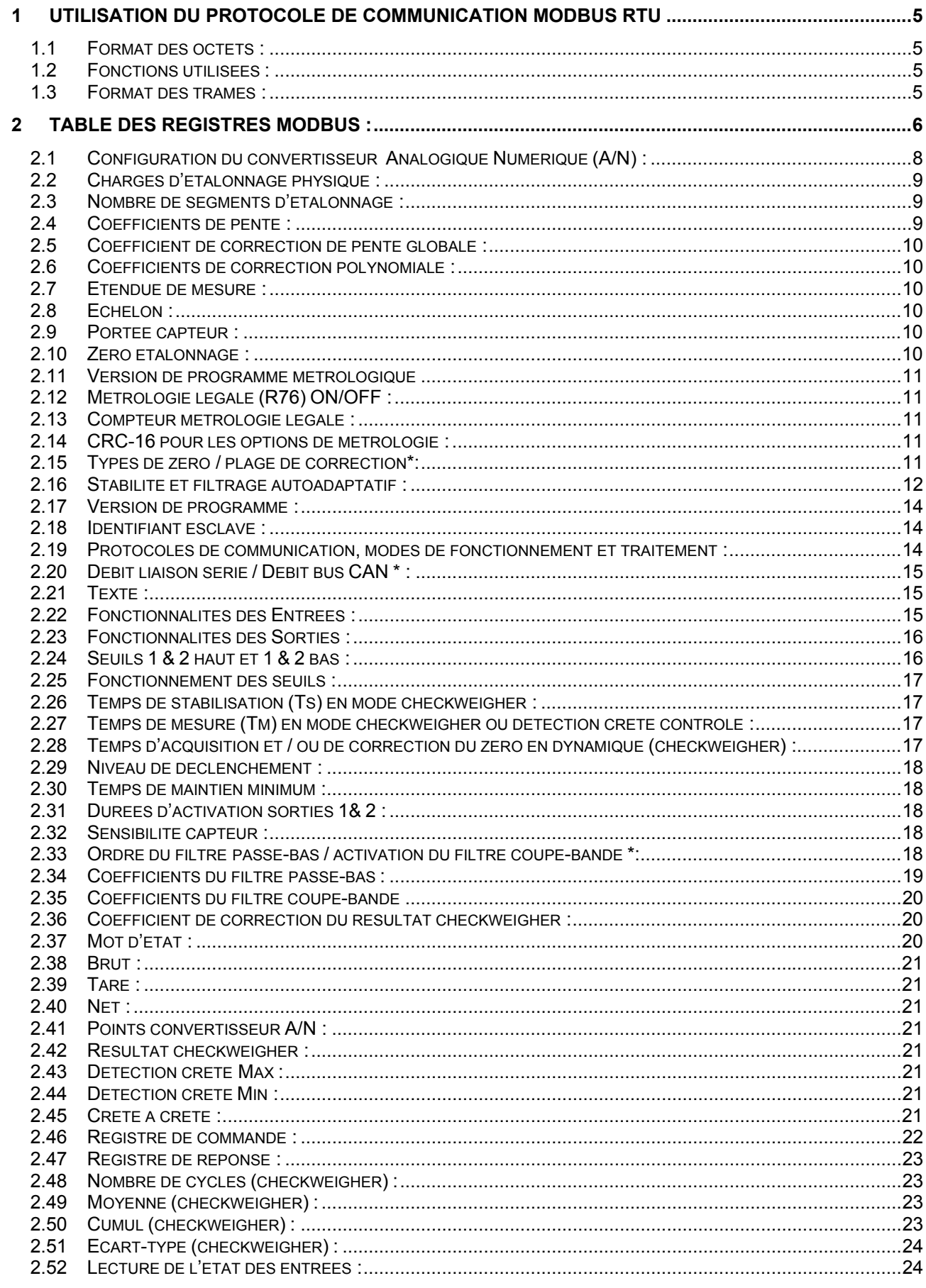

# **SCAIME**

# eNod3-C

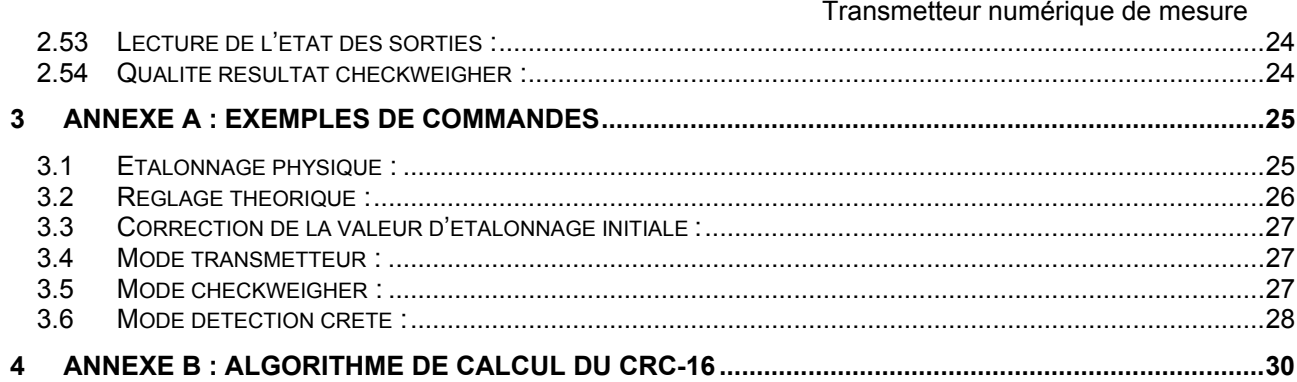

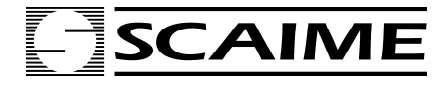

# **1 UTILISATION DU PROTOCOLE DE COMMUNICATION MODBUS RTU**

#### **1.1 Format des octets :**

**Les octets sont exprimés en hexadécimal.** 

- **Format :**
- **1 bit de start**
- **8 bits de données sans parité**
- **2 bits de stop.**
- **CRC16 :**

**Le polynôme générateur de CRC-16 est le suivant : (cf. Annexe B : algorithme de calcul du CRC-16).** 

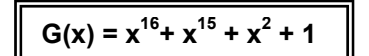

# **1.2 Fonctions utilisées :**

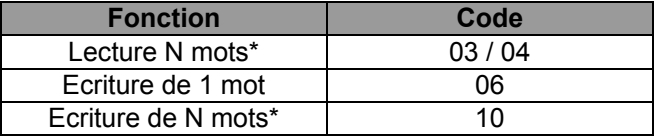

**\* 1 mot = 2 octets** 

 **N doit être limité à : 20 mots en lecture et 20 mots en écriture.** 

# **1.3 Format des trames :**

*Fonction lecture de N mots d'entrée ou de sortie (03/04) (N = 20 max) :* 

**Commande :** 

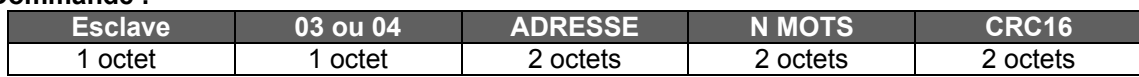

#### **Réponse :**

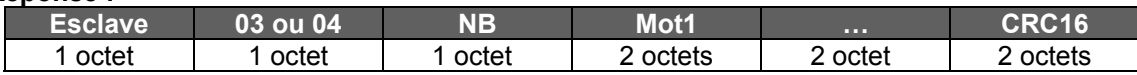

#### *Fonction écriture de 1 Mot (06) :*

**Commande :** 

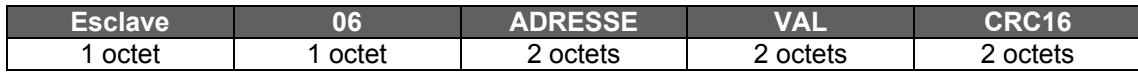

**Réponse :**

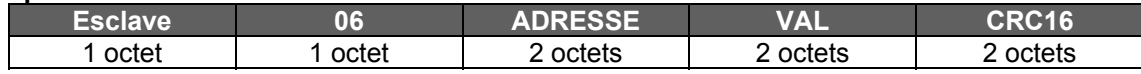

*Fonction écriture de N mots (10) (N = 20 max) :* 

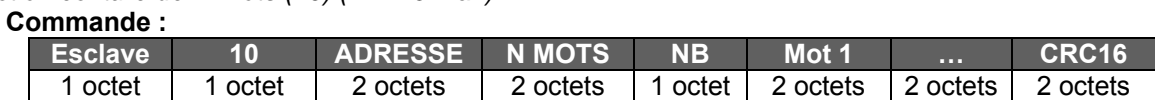

**Réponse :** 

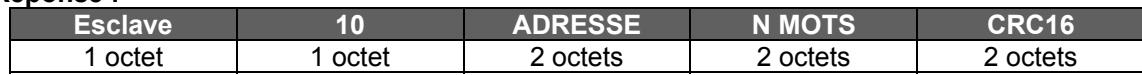

*Trame d'exception :* 

**Format :** 

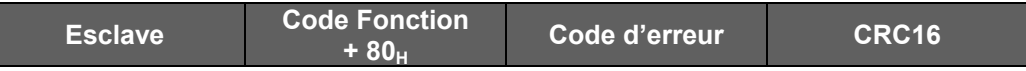

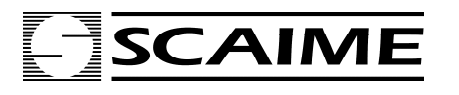

1 octet 1 octet 1 octet 1 octet 2 octets

#### **Codes d'erreur utilisés :**

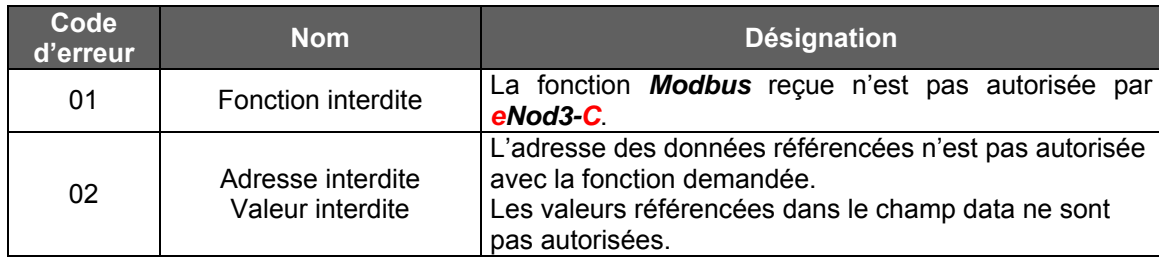

# **2 TABLE DES REGISTRES MODBUS :**

Voir descriptif du registre dans le § correspondant.

 **Remarque :** certaines des fonctionnalités des registres dotés d'une **\*** ne sont accessibles qu'avec des *eNod3-C* dont la version de firmware ≥ 2.60.

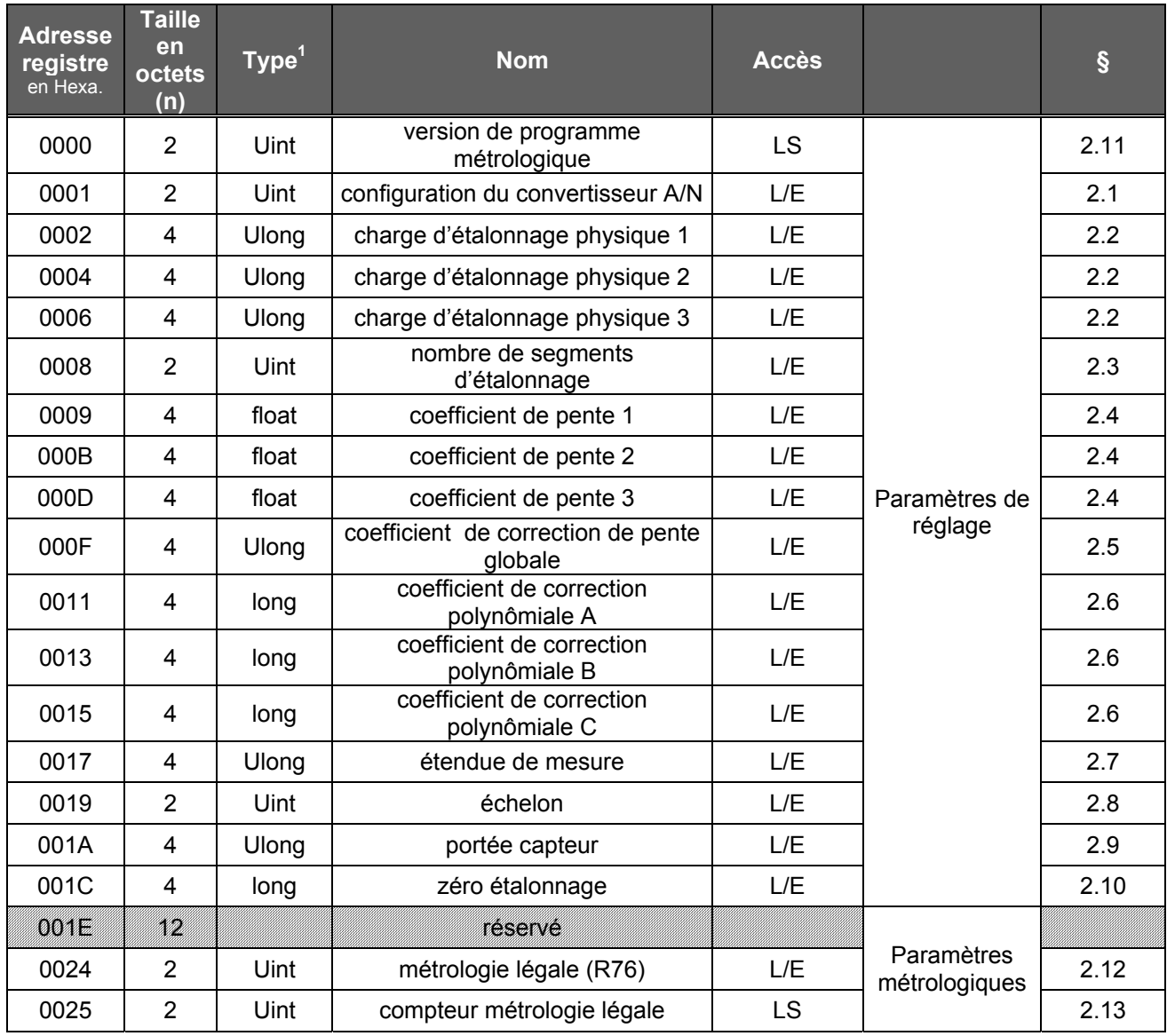

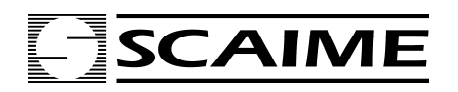

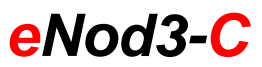

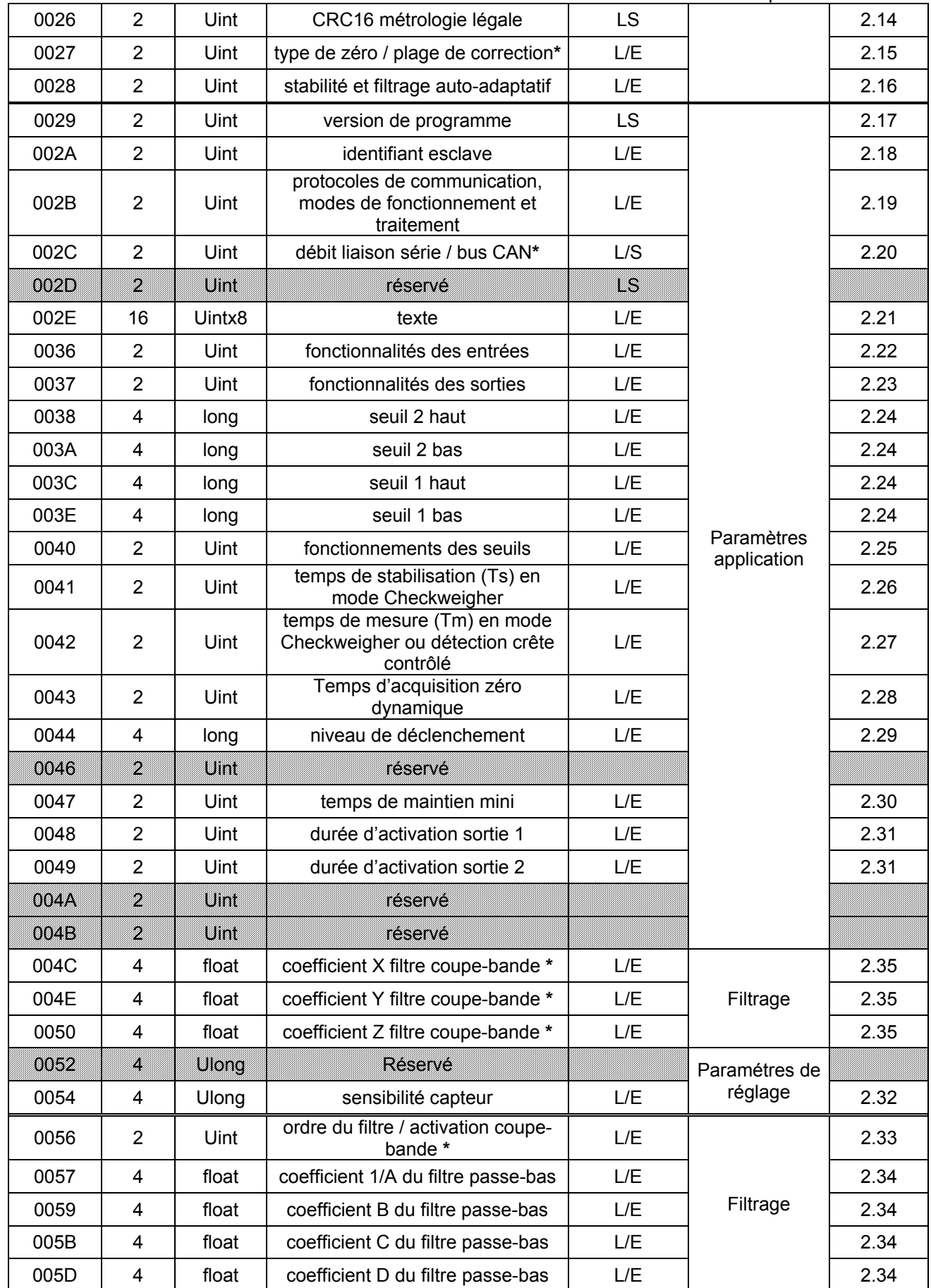

# **SCAIME**

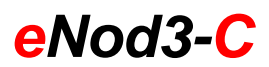

Transmetteur numérique de mesure

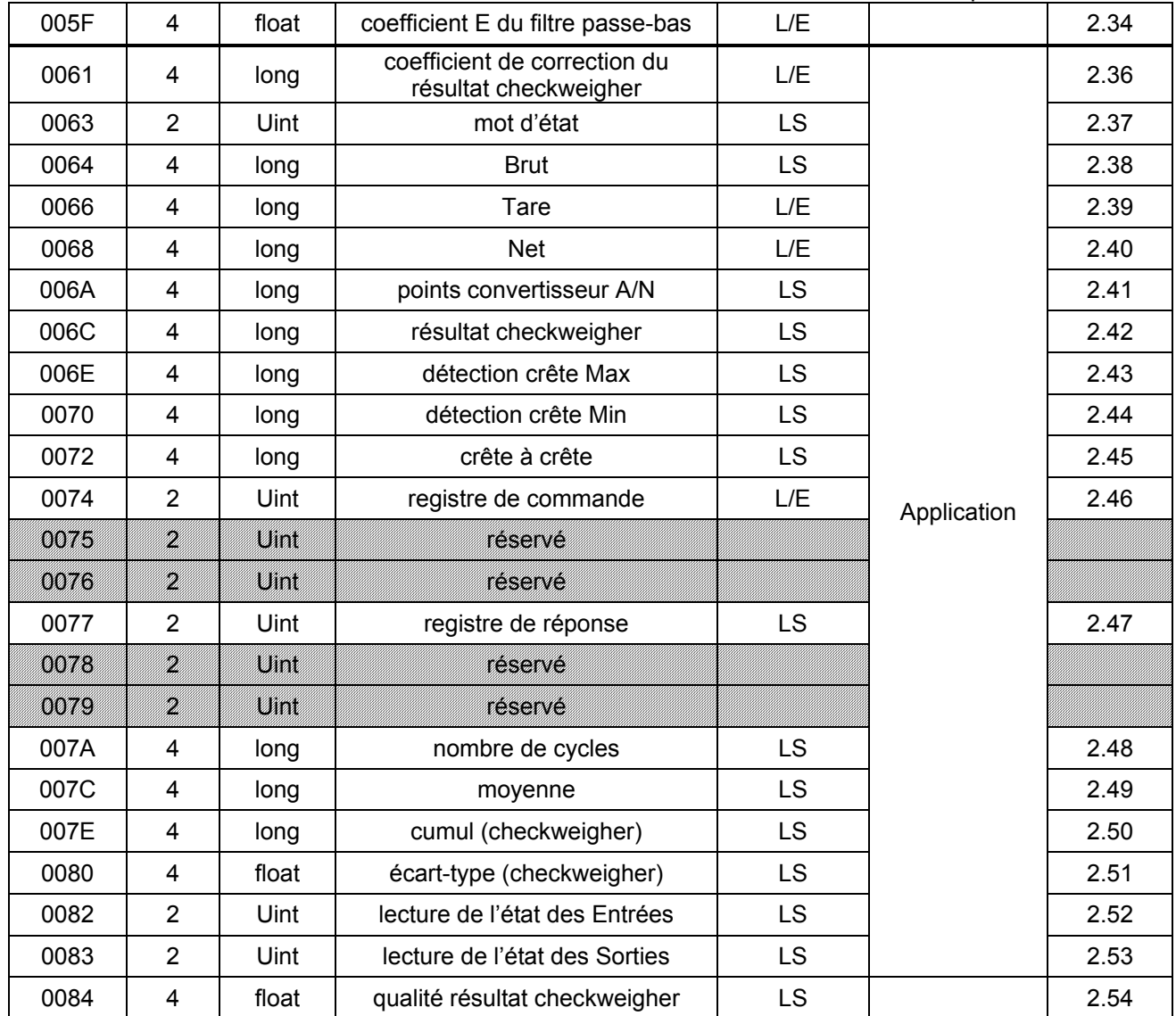

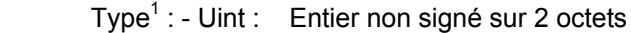

- Ulong : Entier non signé sur 4 octets

- LS : Lecture seule<br>- L/E : Lecture/écriture

 - Long : Entier signé sur 4 octets - Float : Flottant simple précision

# **2.1 Configuration du convertisseur Analogique Numérique (A/N) :**

*Adresse* :  $0001_H$ ; n = 2 *Format* : Codage selon les différents bits ou groupes de bits. *Descriptif* :

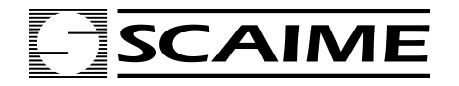

*eNod3-C* 

Transmetteur numérique de mesure

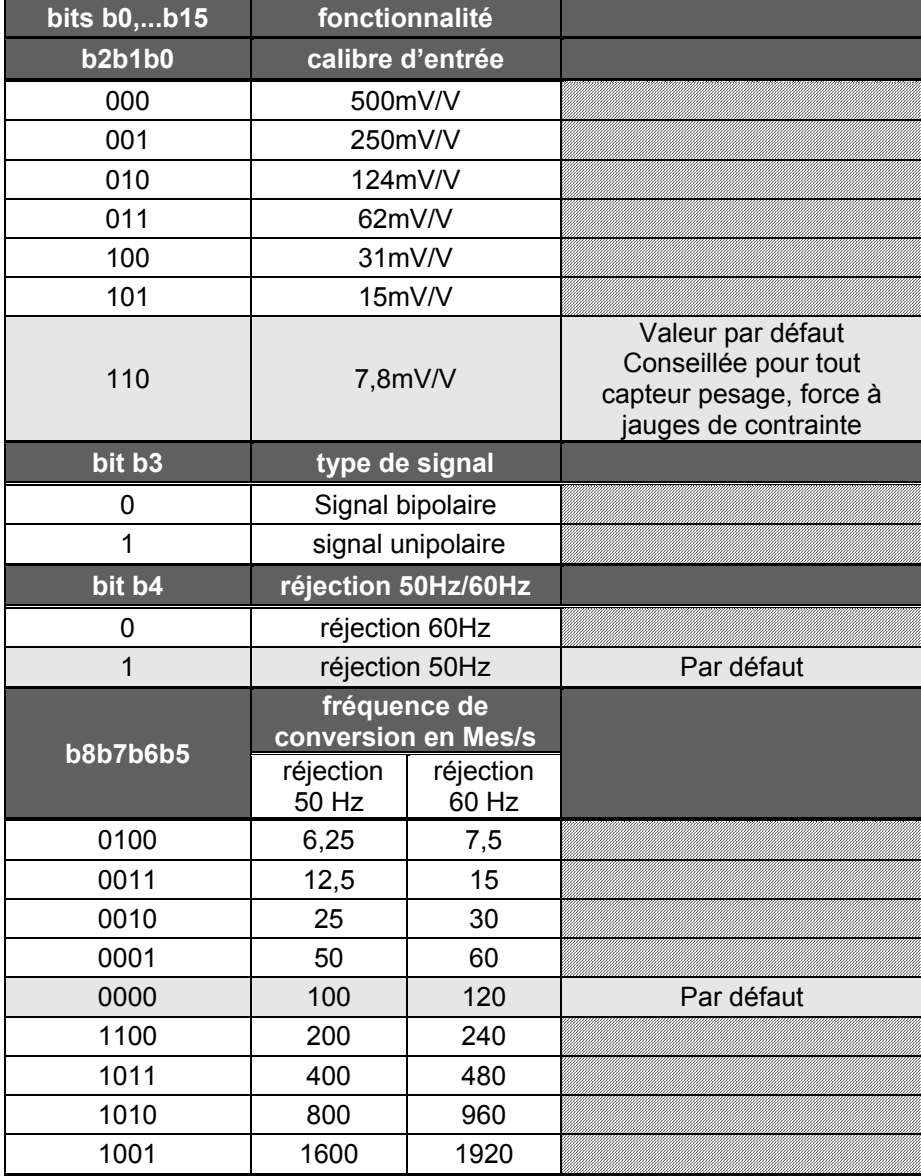

*Mise en œuvre : Toute modification de la configuration du convertisseur A/N pour être appliquée doit être*  suivie d'une commande de mémorisation en EEPROM (voir adresse 0074<sub>H</sub>) suivie d'un Reset (Hardware ou Software adresse 0074<sub>H</sub>).

#### **2.2 Charges d'étalonnage physique :**

 $Adresse$ :  $0002_H,0004_H$  et  $0006_H$ ; n = 4. Chacune correspondant respectivement aux charges 1,2 et 3. *Format* : Les valeurs admissibles sont comprises entre 0 et 1 000 000<sub>d</sub>. *Descriptif* : A chacune de ces charges correspond l'extrémité d'un segment d'étalonnage. *Mémorisation en EEPROM* : voir adresse 0074<sub>H</sub>

#### **2.3 Nombre de segments d'étalonnage :**

 $Adresse : 0008<sub>H</sub>$ ; n = 2

*Format* : Valeurs admissibles 1 à 3.

*Descriptif* : Le nombre de segments ou charges de calibration est limité à 3, généralement un seul segment est nécessaire. La possibilité de faire des étalonnages sur plusieurs segments est utilisée en cas de non linéarité de l'installation.

*Mémorisation en EEPROM* : voir adresse 0074<sub>H</sub>

#### **2.4 Coefficients de pente :**

Adresses : 0009<sub>H</sub> pour le coefficient de pente correspondant au segment 1

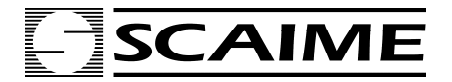

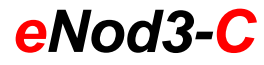

 000BH pour le coefficient de pente correspondant au segment 2  $000D<sub>H</sub>$  pour le coefficient de pente correspondant au segment 3

 $n = 4$ 

*Format* : Virgule flottante simple précision (32bits).

*Descriptif* : Les coefficients sont générés automatiquement par la procédure d'étalonnage. L'écriture volontaire de ces coefficients ne présente de l'intérêt que pour correction ou duplication d'un étalonnage.

#### **2.5 Coefficient de correction de pente globale :**

 $Adresse : 000F<sub>H</sub> : n = 4$ 

*Format* : L'unité est le 1/1000 000 (1E-6). Soit 1 000 000 $_d$  = 1.Les valeurs maximales et minimales sont respectivement 1 100 000 $_{\rm d}$  et 900 000 $_{\rm d}$  qui correspondent à 1,10 et 0,90.

*Descriptif* : La valeur d'étalonnage initiale peut être corrigée par le coefficient de correction de pente globale. Cette correction se fait globalement sur l'ensemble de la courbe.

*Mémorisation en EEPROM* : voir adresse 0074<sub>H</sub>

#### **2.6 Coefficients de correction polynômiale :**

Les coefficients de correction sont au nombre de 3.

Adresses : 0011<sub>H</sub> pour coefficient A

 $0013_H$  pour coefficient B

 $0015_H$  pour coefficient C

 $n = 4$ 

*Format* : Du fait des ordres de grandeur spécifiques à chacun de ces coefficients, ils sont exprimés selon une unité particulière :

Pour A l'unité est 1/1 000 000 000 000 (1E-12), soit 1 000 000 000 000  $d = 1$ .

Pour B l'unité est  $1/1000000000$  (1E-9), soit 1 000 000 000<sub>d</sub> = 1.

Pour C, un point correspond à un point convertisseur.

*Mémorisation en EEPROM* : voir adresse 0074<sub>H</sub>

*Descriptif* : Le calcul des coefficients A, B et C se fait par le logiciel de paramétrage *eNodView*. La formule de correction est la suivante :

> Mesure corrigée = Mes  $-$  A (Mes)<sup>2</sup> – B (Mes) – C avec Mes = mesure courante.

# **2.7 Etendue de mesure :**

 $Adresse : 0017<sub>H</sub>$ ; n = 4

*Format* : Valeurs comprises entre 0 et 1 000 000<sub>d</sub>.

*Descriptif* : Lorsque la valeur absolue de la mesure brute dépasse cette valeur augmentée de 9 échelons de graduation, les bits b1 (dépassement de l'étendue de mesure en positif) ou b3 (dépassement de l'étendue de mesure en négatif) du mot d'état (adresse 0063*H*) sont positionnés à 1.

*Mémorisation en EEPROM* : voir adresse 0074<sub>H</sub>

#### **2.8 Echelon :**

 $Adresse: 0019<sub>H</sub>$ ; n = 2 *Format* : Valeurs admissibles :  $1_{d}$ ,  $2_{d}$ ,  $5_{d}$ ,  $10_{d}$ ,  $20_{d}$ ,  $50_{d}$ ,  $100_{d}$ . *Descriptif* : Valeur de la différence entre 2 indications consécutives. *Mémorisation en EEPROM* : voir adresse 0074<sub>H</sub>

La valeur effective de l'échelon est la valeur courante même si celle-ci n'est pas mémorisée en EEPROM.

#### **2.9 Portée capteur :**

 $Adresse : 001A_H$ ;  $n = 4$ *Format* : Valeurs comprises entre 0 et 1 000 000<sub>d</sub> *Descriptif* : Cette valeur est utilisée pour réaliser un réglage par valeur théorique en combinaison avec la sensibilité capteur. *Mémorisation en EEPROM* : voir adresse 0074<sub>H</sub>

#### **2.10 Zéro étalonnage :**

 $Adresse:001C_H$ ;  $n = 4$ *Format* : Valeurs comprises entre 0 et ±1 000 000<sub>d</sub>. *Descriptif* : Valeur en points convertisseur A/N du zéro de référence.

# **SCAIME**

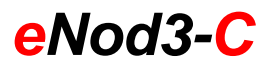

Transmetteur numérique de mesure

Lors d'un étalonnage physique cette valeur correspond au zéro acquis pendant la procédure d'étalonnage. Lors d'un réglage par sensibilité capteur cette valeur est à fixer. La fonction '*recalage zéro*' permet de réaliser automatiquement cette opération.

*Mémorisation en EEPROM* : voir adresse 0074<sub>H</sub>

#### **2.11 Version de programme métrologique**

 $Adresse : 0000<sub>H</sub>$ ; n = 2, lecture seule.

*Format* : valeur comprise entre 1 et 65 535<sub>d</sub>

*Descriptif :* Cette valeur identifie la version de la partie du software dédiée à la métrologie et plus généralement au traitement et à l'exploitation de la mesure.

### **2.12 Métrologie légale (R76) ON/OFF :**

#### $Adresse : 0024_H$ ;  $n = 2$

*Format* : L'activation des paramètres relatifs à l'utilisation de *eNod3-C* conformément à la recommandation R76 s'effectue par **mise à 1 du bit 0** de l'octet de poids faible.

*Descriptif* : L'activation de l'option métrologie légale (R76) entraîne les changements suivants :

- incrémentation du compteur de métrologie légale lors de la sauvegarde en EPPROM en cas de modification d'un paramètre de métrologie (cf. § 2.13)**§§**
- calcul et mémorisation d'une nouvelle somme de contrôle (CRC-16) sur 16 bits lors de la sauvegarde en EEPROM en cas de modificationd'un paramètre de métrologie (cf. 2.14)**§§**
- Impossibilité de réaliser une commande de tarage si la mesure brute est négative.
- Impossibilité de lire une valeur de mesure pendant les quinze secondes suivant une mise sous tension ou un reset software (*eNod3-C* renvoie la valeur constante -1).
- changement de la plage admissible d'acquisition de zéro (de 10% à 2% de l'étendue de mesure maximum).
- le critère de stabilité (cf. § 2.3.5) est forcé à 0,25d et il devient impossible de le modifier. Lors d'une tentative d'écriture de ce paramètre, *eNod3-C* répond par une trame d'erreur.
- la configuration du convertisseur A/N ((cf. § 2.3.1) est modifiée pour n'accepter qu'un signal analogique positif (mode unipolaire) et il devient impossible de modifier ce paramètre. Lors d'une tentative d'écriture de ce paramètre , *eNod3-C* répond par une trame d'erreur.

#### **2.13 Compteur métrologie légale :**

 $Adresse : 0025<sub>H</sub>$ ; n = 2; lecture seule

Format : Valeurs comprises entre 1 et 65535.

*Descriptif* : Si l'option « Métrologie légale » est active, le compteur de métrologie s'incrémente à chaque mémorisation en EEPROM si l'un (ou plusieurs) des paramètres suivants a été modifié :

- configuration du convertisseur A/N
- coefficients de pente
- coefficient de correction de pente
- coefficients du polynôme de correction de non-linéarité
- échelon
- portée capteur
- étendue de mesure maximmum
- valeur du zéro d'étalonnage en points convertisseur
- activation métrologie légale
- zéro suiveur & zéro au reset
- type d'application
- critère de stabilité

#### **2.14 CRC-16 pour les options de métrologie :**

 $Adresse : 0026<sub>H</sub>$ ; n = 2; lecture seule

*Format* : Valeurs comprises entre  $0000_H$  et FFFF $H$ .

*Descriptif* : Si l'option « Métrologie légale » est active, un CRC-16 est calculé à partir du contenu de la mémoire à chaque mémorisation en EEPROM si l'un (ou plusieurs) des paramètres listés en 2.13 a été modifié.

#### **2.15 Types de zéro / plage de correction\*:**

 $Adresse : 0027<sub>H</sub>$ ; n = 2 *Format* : Codage selon les différents bits.

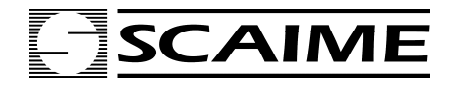

*eNod3-C* 

Transmetteur numérique de mesure

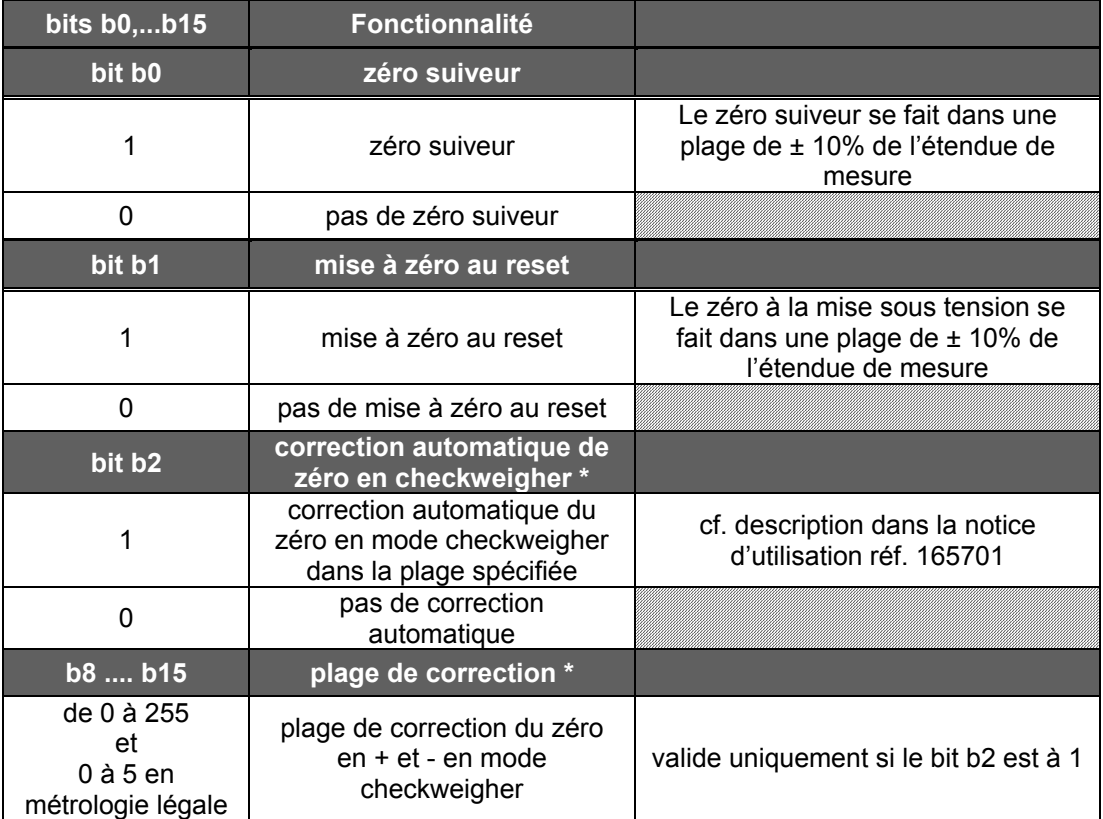

*Mémorisation en EEPROM* : voir adresse 0074<sub>H</sub>

Descriptif pour Plage de correction du zéro en  $\pm$  en mode checkweigher :

La correction automatique du zéro de référence en mode checkweigher permet par exemple de suivre l'évolution du zéro sur une bande transporteuse qui s'encrasse progressivement.

Pour une utilisation efficace, le signal doit être suffisamment filtré de sorte qu'il ne présente qu'un minimum d'oscillations et de bruit.

Les mesures hors de la plage définie ne sont pas prises en compte. Par ailleurs lorsqu'une valeur est hors plage définie par valeur positive, quelques mesures précédant celle-ci ne sont pas prises en compte non plus, ceci afin de ne pas apporter de correction erronée due à l'arrivée du produit sur la bande transporteuse.

Pour que la correction soit prise en compte :

- Un rapport minimum de 75% entre les mesures comprises dans la plage de correction par rapport au nombre de mesures acquises dans le temps de correction du zéro dynamique doit être respecté.
- Un minimum de 10 mesures retenues dans la plage de correction est nécessaire.

En mode métrologie légale :

- La correction automatique du zéro checkweigher n'est pas effective en cas de stabilté de la mesure.
- La plage de correction est limitée à  $\pm$  5d

#### **2.16 Stabilité et filtrage autoadaptatif :**

#### $Adresse : 0028<sub>H</sub>$ ; n = 2

*Format* : Codage selon les différents bits ou groupes de bits.

*Descriptif* : Lorsque la mesure est instable, le bit b4 du mot d'état associé aux mesures est à 1. Le critère de stabilité est paramétrable selon le tableau suivant :

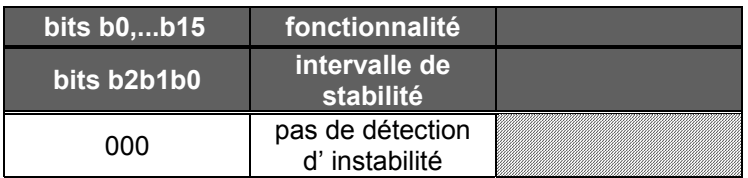

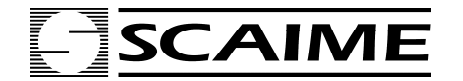

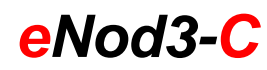

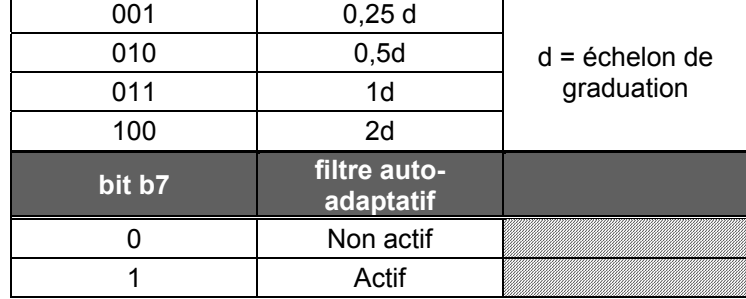

#### d = Incrément

La mesure est considérée stable si X mesures suivant la mesure de référence sont comprises dans un intervalle de stabilité (voir tableau ci-dessus) ; sinon la mesure courante devient la mesure de référence. X est fonction de la fréquence de conversion du convertisseur A/N :

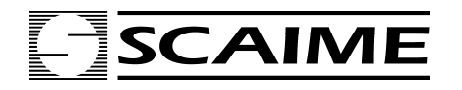

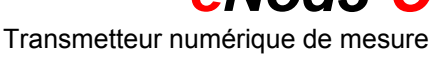

*eNod3-C* 

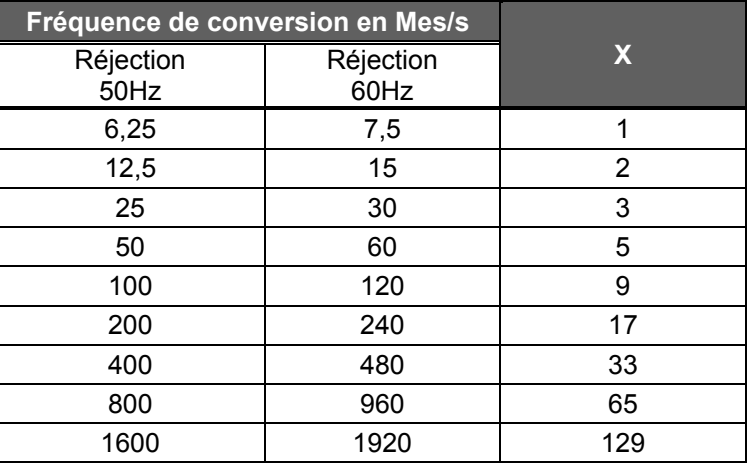

Filtrage auto-adaptatif : Ce type de filtrage consiste à éliminer des valeurs erratiques et faire une moyenne sur plusieurs mesures lorsque celles-ci sont considérées comme appartenant à un ensemble homogène. Il est déconseillé de l'activer en dosage et en mesures dynamiques, il est particulièrement adapté aux applications statiques.

*Mémorisation en EEPROM* : voir adresse 0074<sub>H</sub>

#### **2.17 Version de programme :**

 $Adresse : 0029<sub>H</sub>$ ; n = 2, lecture seule. *Format* : valeur comprise entre 0 et 65 535<sub>d</sub>

#### **2.18 Identifiant esclave :**

 $Adresse : 002A<sub>H</sub> : n = 2$ 

*Format* : Toute valeur comprise entre  $01_H$  et F7 $_H$ . Valeur par défaut :  $01_H$ *Descriptif* : Identification de *eNod3-C* sur le réseau. *Mémorisation en EEPROM* : La mémorisation en EEPROM du nouvel identifiant ne rend pas celui-ci effectif.

Il ne devient effectif qu'après un Reset, voir adresse 0074<sub>H</sub>.

#### **2.19 Protocoles de communication, modes de fonctionnement et traitement :**

 $Adresse: 002B<sub>H</sub>$ ; n = 2

*Format* : Codage selon les différents bits ou groupes de bits.

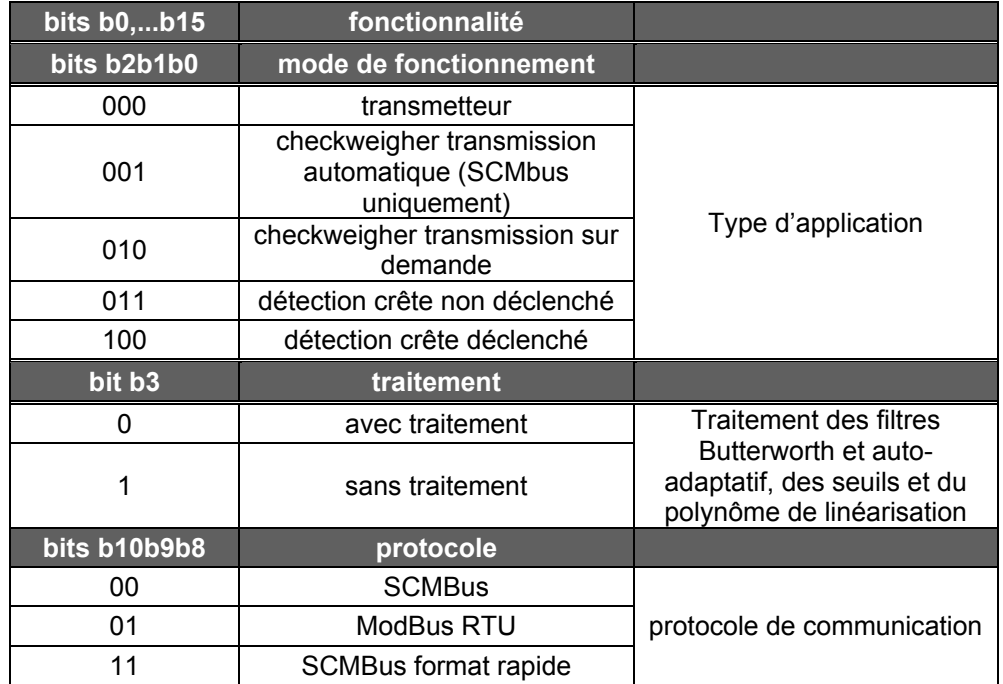

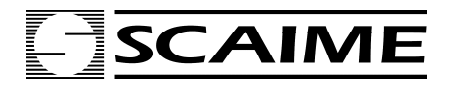

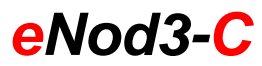

*Descriptif* : En codant les bits correspondants il est possible de sélectionner :

- Le protocole de communication.
- Le mode de fonctionnement.
- Le traitement des filtres, la gestion des seuils et la linéarisation polynômiale.

*Mémorisation en EEPROM* : La mémorisation en EEPROM du nouveau codage ne rend pas, celui-ci effectif. Il ne devient effectif qu'après un Reset, voir adresse 0074 $_H$ 

# **2.20 Débit liaison série / Débit bus CAN \* :**

 $Adresse: 002C_H : n = 2$ 

*Format* : Codage selon le groupe de bits.

Descriptif : Codage selon le tableau :

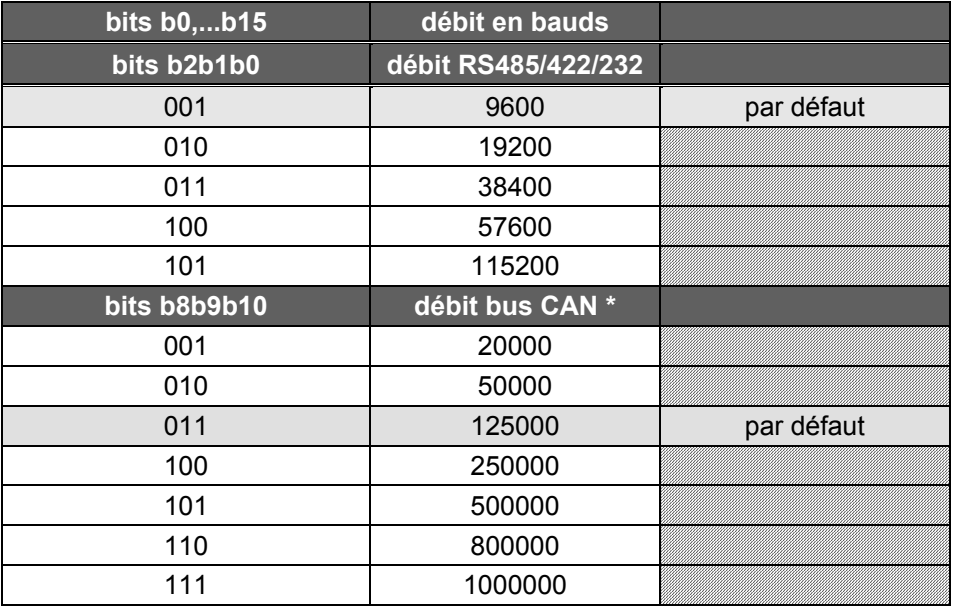

*Mémorisation en EEPROM* : La mémorisation en EEPROM d'une nouvelle vitesse de communication ne rend pas celle-ci effective. Elle ne devient effective qu'après un Reset, voir adresse 0074<sub>H</sub>.

# **2.21 Texte :**

 $Adresse : 002E_H$ ; n = 16

*Format* : Zone de 16 octets.

*Descriptif* : Zone réservée à l'utilisateur pouvant servir à noter des informations telles que : date de la calibration, ou date de la prochaine vérification ...

*Mémorisation en EEPROM* : voir adresse 0074<sub>H</sub>

#### **2.22 Fonctionnalités des Entrées :**

*Adresse* : 0036 ; n = 2

*Format* : Codage selon les différents bits ou groupes de bits. L'octet de poids fort est affecté à l'entrée E2, l'octet de poids faible à l'entrée E1

*Descriptif* : codage selon le tableau :

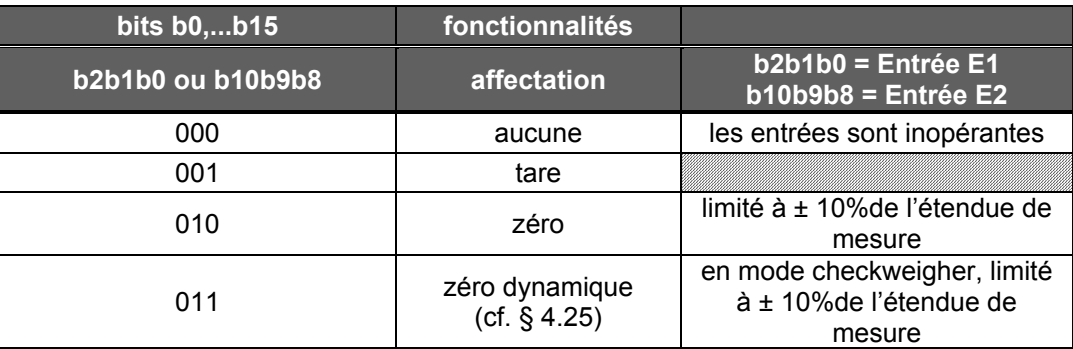

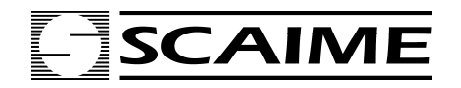

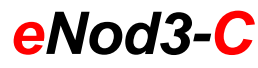

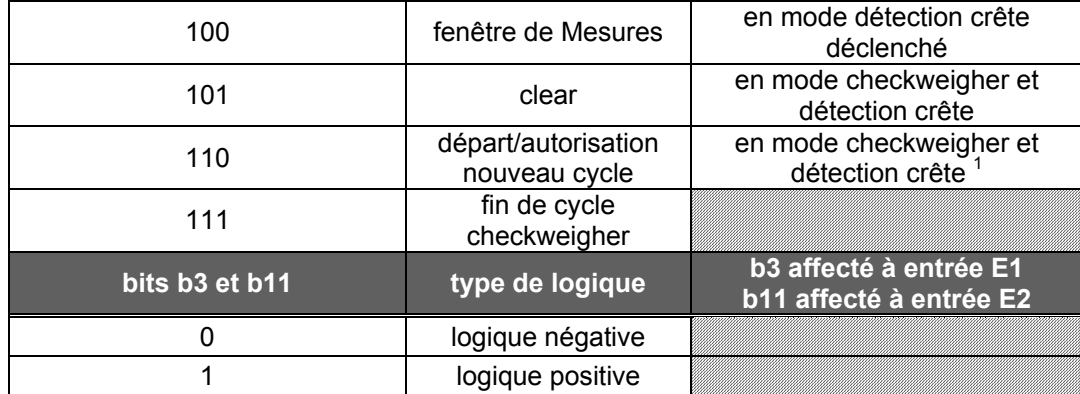

*Mémorisation en EEPROM* : voir adresse 0074<sub>H</sub>

1 : En mode checkweigher, une entrée affectée à la fonction *'départ cycle'* est prioritaire sur le démarrage du cycle suite au franchissement d'un seuil qui est alors inopérant.

En mode détection crête déclenché, si une entrée est affectée à *'Autorisation nouveau cycle',* le déroulement d'un nouveau cycle n'est possible qu'après activation de cette entrée.

# **2.23 Fonctionnalités des Sorties :**

*Adresse* : 0037<sub>H</sub> : n = 2

*Format* : Codage selon les différents bits ou groupes de bits. L'octet de poids fort est affecté à la sortie S2, l'octet de poids faible à la sortie S1

*Descriptif* : Codage selon le tableau :

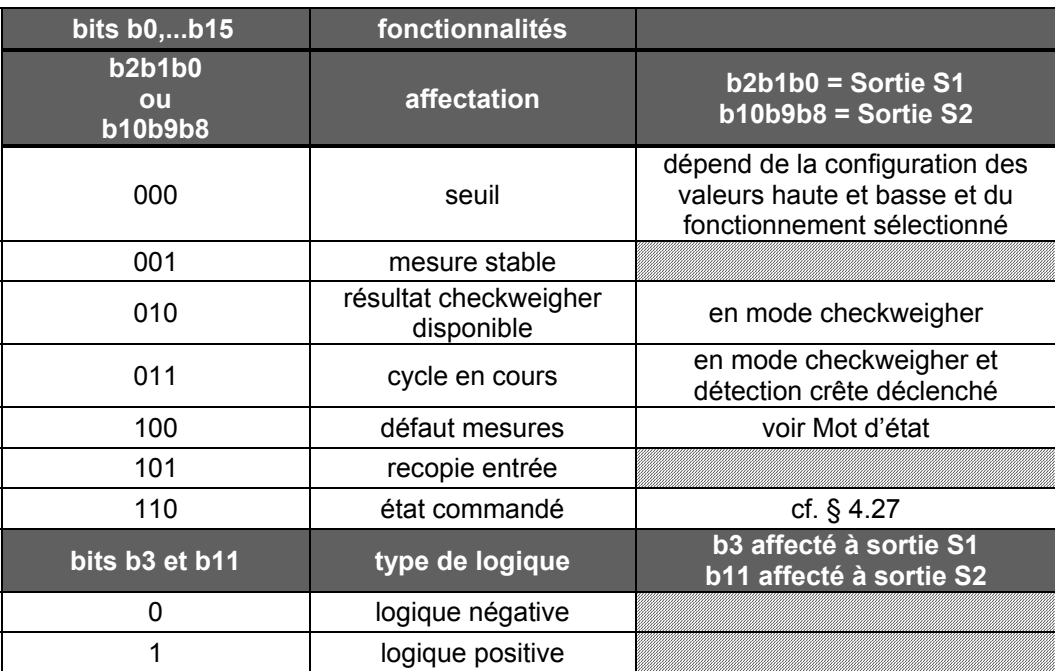

*Mémorisation en EEPROM* : voir adresse 0074<sub>H</sub>

# **2.24 Seuils 1 & 2 haut et 1 & 2 bas :**

```
Adresses :
```

```
003C<sub>H</sub> seuil 1 haut
0038_H seuil 2 haut
003E_H seuil 1 bas
003A_H seuil 2 bas
```
 $n = 4$ 

*Format* : Valeurs comprises entre 0 et  $\pm$  1 000 000 $_d$ 

![](_page_16_Picture_0.jpeg)

![](_page_16_Picture_1.jpeg)

*Descriptif* : Ces valeurs de comparaison positionnent les sorties si celles-ci sont affectées à la fonction seuil. Le fonctionnement correspondant est définit par la valeur codée à l'adresse 0040<sub>H</sub>.

Les valeurs de comparaison seuil 1 correspondent à la sortie 1 et les valeurs de comparaison seuil 2 correspondent à la sortie 2.

*Mémorisation en EEPROM :* voir adresse 0074<sub>H</sub>. La valeur de comparaison de seuil effective est la valeur courante même si celle-ci n'est pas mémorisée en EEPROM.

#### **2.25 Fonctionnement des seuils :**

*Adresse*  $0040$ *<sub>H</sub> : n = 2* 

*Format* : Codage selon les différents bits ou groupes de bits. L'octet de poids fort est affecté à seuil 2, l'octet de poids faible à seuil 1

*Descriptif* : Codage selon le tableau :

![](_page_16_Picture_287.jpeg)

*Mémorisation en EEPROM* : voir adresse 0074<sub>H</sub>

#### **2.26 Temps de stabilisation (Ts) en mode checkweigher :**

 $Adresse : 0041_H$ ; n = 2

*Format* : Temps Ts exprimé en millisecondes, compris entre 0 et 65 535<sub>d</sub>

*Descriptif* : Voir descriptif du mode de fonctionnement Checkweigher (Notice d'utilisation réf. : 165 701). *Mémorisation en EEPROM* : voir adresse 0074<sub>H</sub>

Le temps de stabilisation effectif est celui de la valeur courante même si celle-ci n'est pas mémorisée en EEPROM.

#### **2.27 Temps de mesure (Tm) en mode checkweigher ou détection crête contrôlé :**

 $Adresse : 0042<sub>H</sub>$ ; n = 2

*Format* : Temps Tm exprimé en millisecondes, compris entre 0 et 65 535.

*Descriptif* : Voir descriptif du mode de fonctionnement des modes Checkweigher et détection crête (Notice d'utilisation réf. : 165 701).

*Mémorisation en EEPROM* : voir adresse 0074<sub>H</sub>

Le temps de mesure effectif est celui de la valeur courante même si celle-ci n'est pas mémorisée en EEPROM.

#### **2.28 Temps d'acquisition et / ou de correction du zéro en dynamique (checkweigher) :**

 $Adresse : 0043<sub>H</sub>$ ; n = 2

![](_page_17_Picture_0.jpeg)

![](_page_17_Picture_1.jpeg)

*Format* : Durée exprimée en ms, comprise entre 0 et 65 535. En mode métrologie légale ce temps ne peut être inférieur à  $1000<sub>d</sub>$  (1s)

*Descriptif* :

- Acquisition du zéro en dynamique : En mode checkweigher, lorsqu'une entrée affectée à la fonction « zéro dynamique » est activée ou lorsqu'une commande d'acquisition du zéro en dynamique est reçue, *eNod***3-***C* calcule la moyenne des mesures réalisées pendant la durée spécifiée. Un nouveau zéro est alors utilisé s'il se situe dans la plage des ± 10% de l'étendue de mesure ou ± 2% en mode métrologie légale. La stabilité n'est pas nécessaire.
- Correction de zéro en dynamique : En mode checkweigher, si la correction automatique de zéro est activée (§ 2.15) ce temps est utilisé pour déterminer les mesures à considérer pour faire la correction de zéro

*Mémorisation en EEPROM* : voir adresse 0074<sub>H</sub>

La durée effective d'acquisition du zéro en dynamique est la valeur courante même si celle-ci n'est pas mémorisée en EEPROM.

#### **2.29 Niveau de déclenchement :**

*Adresse* : 0044<sub>H</sub> ; n = 4

*Format* : Valeurs comprises entre  $0$  et  $\pm$  1 000 000 $\alpha$ 

*Descriptif* : Voir descriptif de fonctionnement modes Checkweigher et détection crête (Notice d'utilisation réf. : 165 701).

Rq. : En mode checkweigher, si une entrée est configurée en *'Départ cycle checkweigher'* le franchissement du '*niveau de déclenchement*' est ignoré.

*Mémorisation en EEPROM* : voir adresse 0074<sub>H</sub>

Le niveau de déclenchement effectif est celui de la valeur courante même si celle-ci n'est pas mémorisée en EEPROM.

#### **2.30 Temps de maintien minimum :**

 $Adresse : 0047<sub>H</sub>$ ; n = 2

*Format* : Temps exprimé en ms, valeurs comprises entre 0 et 65535<sub>d</sub>.

*Descriptif* : Ce temps correspond à une durée de stabilisation d'une entrée avant que celle-ci ne soit prise en compte, ceci permet d'éliminer d'éventuels parasites et aussi d'éliminer les rebonds éventuels de contacts.

*Mémorisation en EEPROM* : voir adresse 0074<sub>H</sub>

Le temps de maintien minimum effectif est celui de la valeur courante même si celle-ci n'est pas mémorisée en EEPROM.

#### **2.31 Durées d'activation sorties 1& 2 :**

*Adresses :* 

0048<sub>H</sub> durée d'activation de la sortie 1

0049<sub>H</sub> durée d'activation de la sortie 2

 $n = 2$ 

*Format*: Valeurs comprises entre 0 et 65535.

*Descriptif* : La durée d'activation des entrées 1 et 2 est prise en compte lorsqu'une sortie est affectée à la fonction « Etat commandé » (cf. § 4.19). Lors d'une commande d'activation d'une sortie (cf. 4.42), celle-ci est effective soit :

- jusqu'à réception d'une commande de « Désactivation sortie1/2 » si la durée d'activation de la sortie est nulle.
- soit jusqu'à l'écoulement de la durée d'activation courante, exprimée en ms.

*Mémorisation en EEPROM :* voir adresse 0074<sub>H</sub>. La valeur effective de la durée d'activation d'une sortie est la valeur courante même si celle-ci n'est pas mémorisée en EEPROM.

#### **2.32 Sensibilité capteur :**

 $Adresse : 0054<sub>H</sub>$ ; n = 4

*Format* : Valeurs comprises entre 0 et 999 999<sub>d</sub>.

Descriptif : Codage de sensibilité capteur en 10<sup>-5</sup> mV/V.

Exemple :  $20000<sub>d</sub>$  correspond à  $2m$ V/V (valeur par défaut).

*Mémorisation en EEPROM* : voir adresse 0074<sub>H</sub>

#### **2.33 Ordre du filtre passe-bas / activation du filtre coupe-bande \*:**

 $Adresse : 0056<sub>H</sub>$ ; n = 2

![](_page_18_Picture_0.jpeg)

*Format* :

![](_page_18_Picture_214.jpeg)

*Descriptif* : Le filtre passe-bas est du type Butterworth ou Bessel, les ordres possibles sont : 0 (pas de filtre) 2, 3 ou 4

Les formules des filtres sont les suivantes :

#### - **filtre passe-bas :**

Ordre 2 :  $S_n = 1/A(\mathbf{e}_n + 2\mathbf{e}_{n-1} + \mathbf{e}_{n-2} - BS_{n-1} - CS_{n-2})$ Ordre  $3: S_n = 1/A(\theta_n + 3\theta_{n-1} + 3\theta_{n-2} + \theta_{n-3} - BS_{n-1} - CS_{n-2} - DS_{n-3})$ Ordre  $4: S_n = 1/A(\mathbf{e}_n + 4\mathbf{e}_{n-1} + 6\mathbf{e}_{n-2} + 4\mathbf{e}_{n-3} + \mathbf{e}_{n-4} - BS_{n-1} - CS_{n-2} - DS_{n-3} - ES_{n-4})$ 

#### filtre coupe-bande \*:

\n
$$
\text{Order } 2: S_n = X \left( \mathbf{e}_n + \mathbf{e}_{n-2} \right) + Y \left( \mathbf{e}_{n-1} - \mathbf{S}_{n-1} \right) - Z \mathbf{S}_{n-2}
$$
\n

Dans les deux cas les coefficients sont fonction de la fréquence d'échantillonnage (fréquence de conversion du convertisseur A/N Adresse  $0001_H$ ) et de la fréquence de coupure souhaitée. Le calcul des coefficients est fait par le logiciel de paramétrage et de simulation *eNodView*. Attention à modifier ordre et coefficients en même temps.

*Mémorisation en EEPROM* : voir adresse 0074<sub>H</sub>.

L'ordre du filtre et les coefficients effectifs sont ceux de la valeur courante même si celle-ci n'est pas mémorisée en EEPROM.

#### **2.34 Coefficients du filtre passe-bas :**

Adresses : 0057<sub>H</sub> pour le coefficient1/A

 $0059_H$  pour le coefficient B

005B<sub>H</sub> pour le coefficient C 005D<sub>H</sub> pour le coefficient D

 $005F_H$  pour le coefficient E

 $n = 4$ 

*Format* : Virgule flottante simple précision (32bits).

*Descriptif* : Ces coefficients sont calculés avec le logiciel de paramétrage et simulation *eNodView*. *Mémorisation en EEPROM* : voir adresse 0074<sub>H</sub>.

L'ordre du filtre et les coefficients effectifs sont ceux de la valeur courante même si celle-ci n'est pas mémorisée en EEPROM. Attention à modifier ordre et coefficients en même temps.

![](_page_19_Picture_0.jpeg)

#### **2.35 Coefficients du filtre coupe-bande**

![](_page_19_Picture_262.jpeg)

 $n = 4$ 

*Format* : Virgule flottante simple précision (32bits).

*Descriptif* : Ces coefficients sont calculés avec le logiciel de paramétrage et simulation *eNodView*.

*Mémorisation en EEPROM* : voir adresse 0074<sub>H</sub>.

Lles coefficients effectifs sont ceux de la valeur courante même si celle-ci n'est pas mémorisée en EEPROM.

#### **2.36 Coefficient de correction du résultat checkweigher :**

 $Adresse: 0061_H$ ; n = 4

*Format* : Le coefficient de correction du résultat calculé en mode checkweigher est exprimé en hexadécimal, l'unité est le 1/1000 000. Soit 1 000 000 $_{\rm d}$  = 1.

*Descriptif :* Le résultat checkweigher est pondéré à chaque cycle par le coefficient enregistré à cette adresse.

*Mémorisation en EEPROM* : voir adresse 0074<sub>H</sub>

#### **2.37 Mot d'état :**

 $Adresse: 0063<sub>H</sub>$ , n = 2, lecture seule.

*Format* : Codage selon les différents bits ou groupes de bits

*Descriptif* : Le mot d'état donne des informations sur les erreurs ou défauts de fonctionnement pouvant survenir.

![](_page_19_Picture_263.jpeg)

![](_page_20_Picture_0.jpeg)

*eNod3-C* 

Transmetteur numérique de mesure

![](_page_20_Picture_252.jpeg)

# **2.38 Brut :**

 $Adresse: 0064<sub>H</sub>$ , n = 4, lecture seule *Format* : Hexadécimal signé (complément à 2).

#### **2.39 Tare :**

 $Adresse : 0066<sub>H</sub>$ ,  $n = 4$ , lecture seule *Format* : Hexadécimal signé (complément à 2).

#### **2.40 Net :**

 $Adresse : 0068<sub>H</sub>$ ,  $n = 4$ , lecture seule *Format* : Hexadécimal signé (complément à 2).

#### **2.41 Points convertisseur A/N :**

 $Adresse: 006A<sub>H</sub>$ ,  $n = 4$ *Format* : Hexadécimal signé (complément à 2).

#### **2.42 Résultat checkweigher :**

 $Adresse : 006C<sub>H</sub>$  n = 4, lecture seule *Format* : Hexadécimal signé (complément à 2). *Descriptif* : Le résultat mesure correspond à une mesure nette. Si le résultat n'est pas valide le registre contient FF FF FF FF. Cette valeur peut être réinitialisée à l'aide de la commande « Clear » ou d'une entrée affectée à cette fonction.

#### **2.43 Détection crête Max :**

 $Adresse : 006E_H$ ,  $n = 4$ *Format* : Hexadécimal signé (complément à 2). Cette valeur peut être réinitialisée à l'aide de la commande « Clear » ou d'une entrée affectée à cette fonction.

#### **2.44 Détection crête Min :**

 $Adresse: 0070<sub>H</sub>$ , n = 4 *Format* : Hexadécimal signé (complément à 2). Cette valeur peut être réinitialisée à l'aide de la commande « Clear » ou d'une entrée affectée à cette fonction.

# **2.45 Crête à crête :**

 $Adresse : 0072<sub>H</sub>$ , n = 4 *Format* : Hexadécimal signé (complément à 2).

![](_page_21_Picture_0.jpeg)

![](_page_21_Picture_1.jpeg)

Cette valeur peut être réinitialisée à l'aide de la commande « Clear » ou d'une entrée affectée à cette fonction.

# **2.46 Registre de commande :**

 $Adresse: 0074<sub>H</sub>$ , n = 2

*Format* : Hexadécimal, codage selon le tableau suivant:

*Descriptif :* Permet d'exécuter des commandes fonctionnelles.

 **Remarque : Pour être prise en compte chaque commande doit systématiquement être**  précédée de la commande 00<sub>H</sub>.

![](_page_21_Picture_248.jpeg)

![](_page_22_Picture_0.jpeg)

![](_page_22_Picture_1.jpeg)

![](_page_22_Picture_263.jpeg)

![](_page_22_Picture_264.jpeg)

#### **2.47 Registre de réponse :**

 $Adresse : 0077<sub>H</sub>$ ,  $n = 2$ , lecture seule. *Format* : Hexadécimal, codage selon le tableau :

![](_page_22_Picture_265.jpeg)

# **2.48 Nombre de cycles (checkweigher) :**

 $Adresse : 007A_H$ ,  $n = 4$ 

*Format* : Hexadécimal signé (complément à 2).

*Descriptif* : Comptabilise le nombre de cycles réalisés en mode checkweigher. Cette valeur peut être réinitialisée à l'aide de la commande « Clear » ou d'une entrée affectée à cette fonction.

#### **2.49 Moyenne (checkweigher) :**

 $Adresse : 007C_H$ , n = 4

*Format* : Hexadécimal signé (complément à 2).

*Descriptif* : La moyenne des résultats obtenus est calculée à la fin de chaque cycle réalisé en mode checkweigher. Cette valeur peut être réinitialisée à l'aide de la commande « Clear » ou d'une entrée affectée à cette fonction.

#### **2.50 Cumul (checkweigher) :**

 $Adresse : 007E_H$ ,  $n = 4$ 

*Format* : Hexadécimal signé (complément à 2).

*Descriptif* : La somme des résultats obtenus est calculée à la fin de chaque cycle réalisé en mode checkweigher. Cette valeur peut être réinitialisée à l'aide de la commande « Clear » ou d'une entrée affectée à cette fonction.

![](_page_23_Picture_0.jpeg)

### **2.51 Ecart-type (checkweigher) :**

 $Adresse : 0080<sub>H</sub>$ , n = 4

*Format* : Virgule flottante simple précision (32bits).

*Descriptif* : L'écart-type est calculé sur l'ensemble de tous les résultats obtenus en mode checkweigher. Sa valeur est mise à jour à la fin de chaque nouveau cycle. Cette valeur peut être réinitialisée à l'aide de la commande « Clear » ou d'une entrée affectée à cette fonction.

### **2.52 Lecture de l'état des entrées :**

 $Adresse : 0082<sub>H</sub>$ , n = 2 *Format* : Binaire. Le bit b0 est affecté à l'entrée E1, le bit b1 est affecté à l'entrée E2.

#### **2.53 Lecture de l'état des sorties :**

 $Adresse : 0083<sub>H</sub>$ , n = 2 *Format* : Binaire : Le bit b0 est affecté à la sortie S1, le bit b1 est affecté à la sortie S2.

#### **2.54 Qualité résultat checkweigher :**

 $Adresse : 0084<sub>H</sub>$ ,  $n = 4$ 

*Format* : Virgule flottante simple précision (32bits).

*Descriptif* : La qualité du résultat checkweigher est calculée en réalisant l'écart type des mesures acquises pendant le temps de mesure. Plus la valeur est faible meilleur est le résultat checkweigher.

![](_page_24_Picture_0.jpeg)

# **3 ANNEXE A : EXEMPLES DE COMMANDES**

# **3.1 Etalonnage physique :**

Les différentes étapes à suivre sont les suivantes :

- 1) Configurer le convertisseur A/N (en principe la configuration par défaut convient).
- 2) S'assurer que le coefficient de correction de pente globale est à 1 (valeur par défaut).
- 3) Définir le nombre de segments d'étalonnage (maximum 3). Généralement pour une installation réputée linéaire, un seul segment d'étalonnage est nécessaire. 2 ou 3 segments sont utilisés lorsque l'installation n'est pas linéaire.

Une autre possibilité de linéarisation est possible en appliquant une correction polynomiale d'ordre 2 (voir paragraphe correspondant), dans ce cas faire un étalonnage avec un seul segment.

- 4) Pour chacun des segments d'étalonnage définir la valeur correspondant à chacune des masses d'étalonnage. Les valeurs sont comprises entre 0 et 1000 000.
- 5) Démarrer l'étalonnage par la commande '*mise en mode étalonnage*'.
- 6) S'assurer que le récepteur de charge est vide et lancer la commande '*acquisition de zéro*'. Cette acquisition de zéro peut prendre un certain temps en fonction de la stabilité des mesures et de l'intervalle de stabilité qui a été paramétré. Ne pas toucher le capteur pendant cette séquence.
- 7) Lire '*le registre de réponse*' pour s'assurer que l'acquisition de zéro est faite.
- 8) Mettre sur le récepteur de charge la charge correspondant au segment 1 et lancer la commande '*étalonnage avec charge 1*'.
- 9) Lire '*le registre de réponse*' pour s'assurer que l'acquisition du segment s'est correctement effectuée.
	- Poursuivre si besoin de la même manière avec les charges d'étalonnage segments 2 et 3 (étapes 8 et 9).
- 10) Lorsque l'étalonnage est terminé envoyer la commande '*sauvegarde réglage / étalonnage*'.
	- **Remarque 1** : si les différentes étapes d'étalonnage prennent un temps trop long, sortir du mode étalonnage avec la commande '*reset commande*' et modifier le critère de stabilité.
	- **Remarque 2** : pour les capteurs du type traction-compression pour lesquels un fonctionnement bipolaire à été sélectionné, l'étalonnage se fait uniquement avec des charges correspondant au sens positif, la partie négative est considérée comme symétrique.

Exemple : **eNod3-C** d'adresse 01<sub>H</sub>. 3 charges d'étalonnage : 17000, 39200 et 54800. (à partir de l'étape 3) :

![](_page_24_Picture_254.jpeg)

![](_page_25_Picture_0.jpeg)

![](_page_25_Picture_1.jpeg)

![](_page_25_Picture_251.jpeg)

 **Remarque** : en cas de besoin il est possible de modifier les réglages précédents grâce au coefficient de correction de pente. Voir correction de la valeur initiale d'étalonnage.

# **3.2 Réglage théorique :**

Exemple : **eNod3-C** d'adresse 01<sub>H</sub>, avec un capteur de sensibilité 2,3450mV/V pour une portée de 11725g

![](_page_25_Picture_252.jpeg)

![](_page_26_Picture_0.jpeg)

![](_page_26_Picture_1.jpeg)

![](_page_26_Picture_250.jpeg)

# **3.3 Correction de la valeur d'étalonnage initiale :**

Exemple :  $e$ **Nod3-C** d'adresse  $01_H$ , correction de + 0,025% :

![](_page_26_Picture_251.jpeg)

#### **3.4 Mode transmetteur :**

Exemple de lecture d'une mesure en net, *eNod3-C* d'adresse 01 :

![](_page_26_Picture_252.jpeg)

# **3.5 Mode checkweigher :**

Exemple :

- Mise en mode '*checkweigher transmission sur demande*'
- Cycle déclenché sur '*Niveau de déclenchement*' à 500
- Programmation du temps de stabilisation (Ts) : 35 ms
- Programmation du temps de mesure (Tm) : 65 ms
- Affectation des entrées : '*Aucune*' '*logique positive*'
- Affectation de la sortie S1 : '*Résultat disponible*', '*logique positive*' et S2 : '*cycle en cours*', '*logique positive*'.
- **Remarque :** la mise en mode '*checkweigher transmission automatique*' n'est effective qu'après sauvegarde en EEPROM et Reset **eNod3-C** d'adresse 01<sub>H</sub> :

![](_page_27_Picture_0.jpeg)

![](_page_27_Picture_1.jpeg)

![](_page_27_Picture_283.jpeg)

# **3.6 Mode détection crête :**

Exemple :

- Mise en mode '*détection crête déclenché*'
- Affectation des entrées : E1 :'*fenêtre mesure*', logique positive ; E2 : '*aucune*'
- Affectation des sorties :  $S1 = E1$ ,  $S2 =$  seuil
- Seuil 2 haut =  $55000$
- $-$  Seuil 2 bas = 45000
- Seuil 2 'mode fenêtre', fonctionnement sur Max.
- Remarque : la mise en mode *'Détection crête'* n'est effective qu'après un Reset. **eNod3-C** d'adresse 01H :

![](_page_27_Picture_284.jpeg)

![](_page_28_Picture_0.jpeg)

![](_page_28_Picture_1.jpeg)

![](_page_28_Picture_76.jpeg)

![](_page_29_Picture_0.jpeg)

# **4 ANNEXE B : ALGORITHME DE CALCUL DU CRC-16**

**Note :** Le CRC-16 est calculé sur l'ensemble des octets constituant la trame. Contrairement aux données contenues dans la trame, le  $1<sup>er</sup>$  octet émis du CRC-16 est celui des poids faibles.

![](_page_29_Figure_4.jpeg)